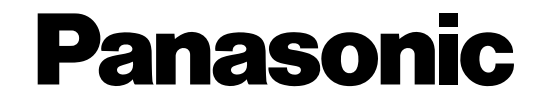

# **Serial (RS-232C) Connector Command Reference**

## ■ **SERIAL (RS-232C) Communication Protocol**

When a PC and the unit are connected with the SERIAL (RS-232C) interface, it is possible to control the functions of this unit by transmitting the specified commands from a PC.

### **PC Connection Example**

An RS-232C crossing cable is used for connection between the unit and PC. (Refer to the following for the pin array of the SERIAL connector and a cable connection sample.)

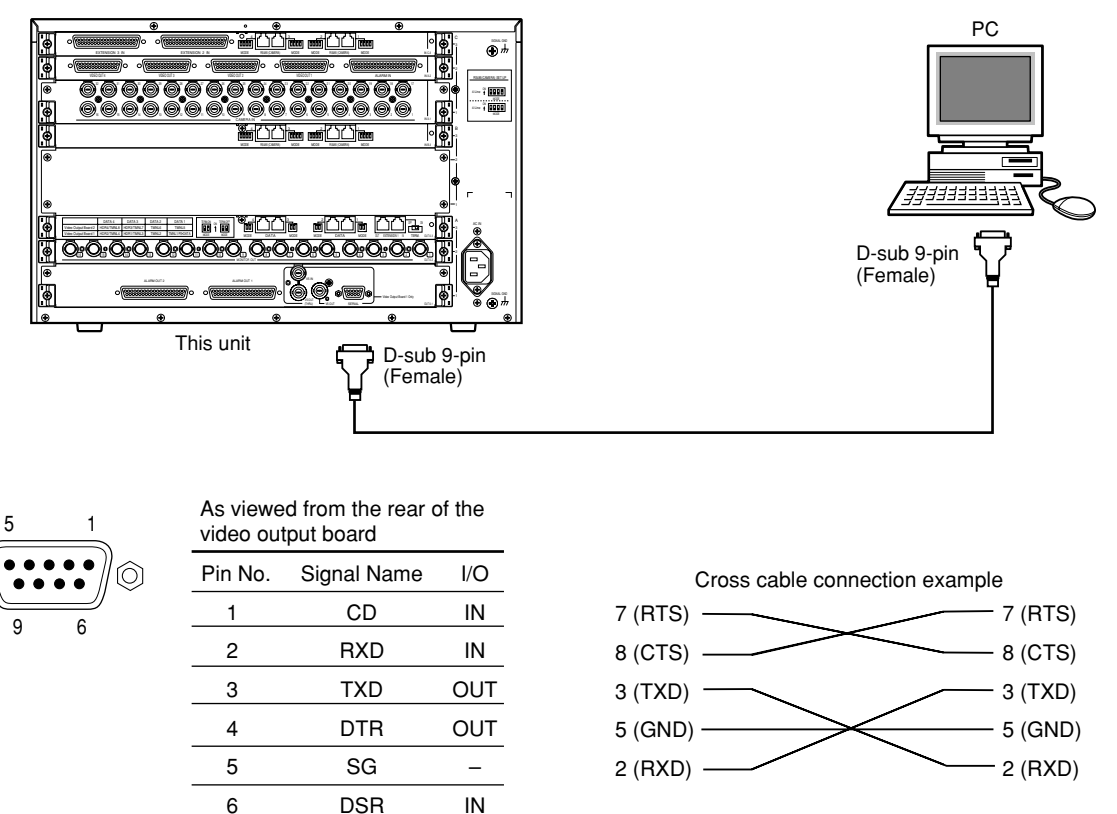

WJ-SX650 PC

#### **Important:**

- This unit does not support the communication converted between the SERIAL (RS-232C) and USB interface.
- When controlling the unit using the PC connected with the SERIAL (RS-232C) interface, the parameters of the following settings should be identical between the unit and the PC.

It is possible to configure the following settings (communication status) on the setup menu of the unit. (It is impossible to configure the communication status using the "WJ-SX650 Series Administrator Console".)

**Baud Rate:** 38 400 bps/19 200 bps/9 600 bps/4 800 bps (Default: 38 400 bps)

**Data Bit:** 8bit (Fixed. It is impossible to change the value.)

Parity Check: None (Fixed. It is impossible to change the value.)

7 RTS OUT 8 CTS IN 9 RI IN

**Stop Bit:** 1bit (Fixed. It is impossible to change the value.)

## ■ **Command Format**

The following are descriptions of how to write the transmission command (PC  $\rightarrow$  Unit) and the response command (Unit  $\rightarrow$ PC). Commands shall be in ASCII format.

### **Transmission Command (from the PC to the Unit)**

**STX:** Indicates the data start. A command shall begin with this prefix "STX" (ASCII code: 02h).

("h" indicates hexadecimal.)

**Transmission command:** Designate a command shown in the command list on the following pages.

**Parameter:** When a command needs a parameter, a colon (:) is used for dividing a command and a parameter. The following is the syntax of a command with two or more parameters.

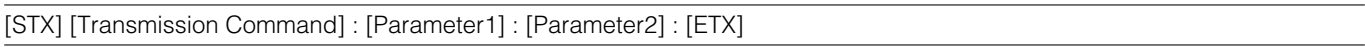

**ETX:** Indicates the data end. A command shall be ended with this prefix "ETX" (ASCII code: 03h).

("h" indicates hexadecimal.)

### **About the ACK response**

After the unit correctly received a command from the PC, the unit will send back the ACK response (ASCII code: 06h) to the PC within 20 ms. The unit will start command processing after sending the ACK response.

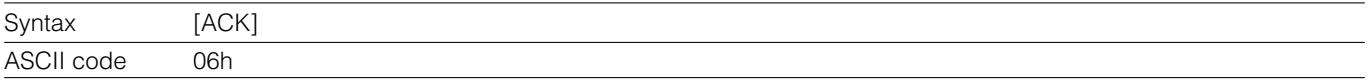

### **About the NAK response**

When an error occurs in the process of receiving a command from the PC, the unit will send the NAK response (ASCII code: 15h) within 20 ms.

Depending on the error type, the NAK code will be attached to the NAK response. The unit will not start command processing when having sent the NAK response.

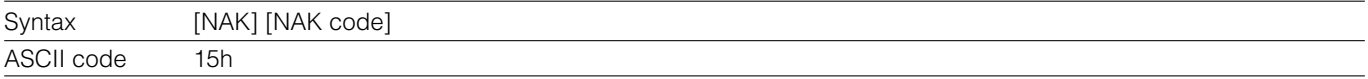

**NAK code:** The NAK code will be determined according to the error type as below.

ASCII code: 31h (Parity error) ASCII code: 32h (Overflow error) ASCII code: 33h (Framing error) ASCII code: 34h (Overrun error) ASCII code: 35h (Timeout error)

### **Response Command (from the PC to the Unit)**

The unit will start command processing after sending the ACK response. When completing the command processing, the unit will send the response command. Refer to the following command list on the following pages for further information.

### **About the error response**

When the unit failed processing the transmission command from the PC, the unit will send the error response to the PC.

Depending on the error type, the error code will be attached to the response command.

A colon (:) is used for dividing the response command and the error code. The following is the syntax of a command with the error code.

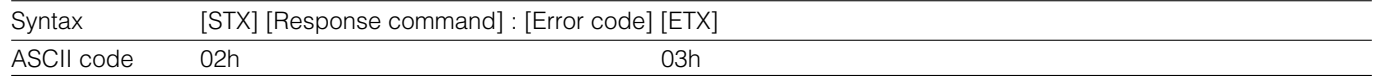

**STX:** Indicates the data start. A command shall begin with this prefix "STX" (ASCII code: 02h). ("h" indicates hexadecimal.)

**Response command:** Designate a response command shown in the command list on the following pages. (When an error code is attached, some commands will be abbreviated.)

**Error code:** Depending on the error type, the error code will be attached to the response command. A colon (:) will be inserted between the response command and the error code.

ER001: Invalid command (No applicable command)

ER002: Invalid parameter (No applicable parameter)

ER301: Invalid command (Inapplicable operational mode)

ER302: Invalid parameter (Inapplicable operational mode)

**ETX:** Indicates the data end. A command shall be ended with this prefix "ETX" (ASCII code: 03h).

("h" indicates hexadecimal.)

## **Command List**

### **Basic Operation**

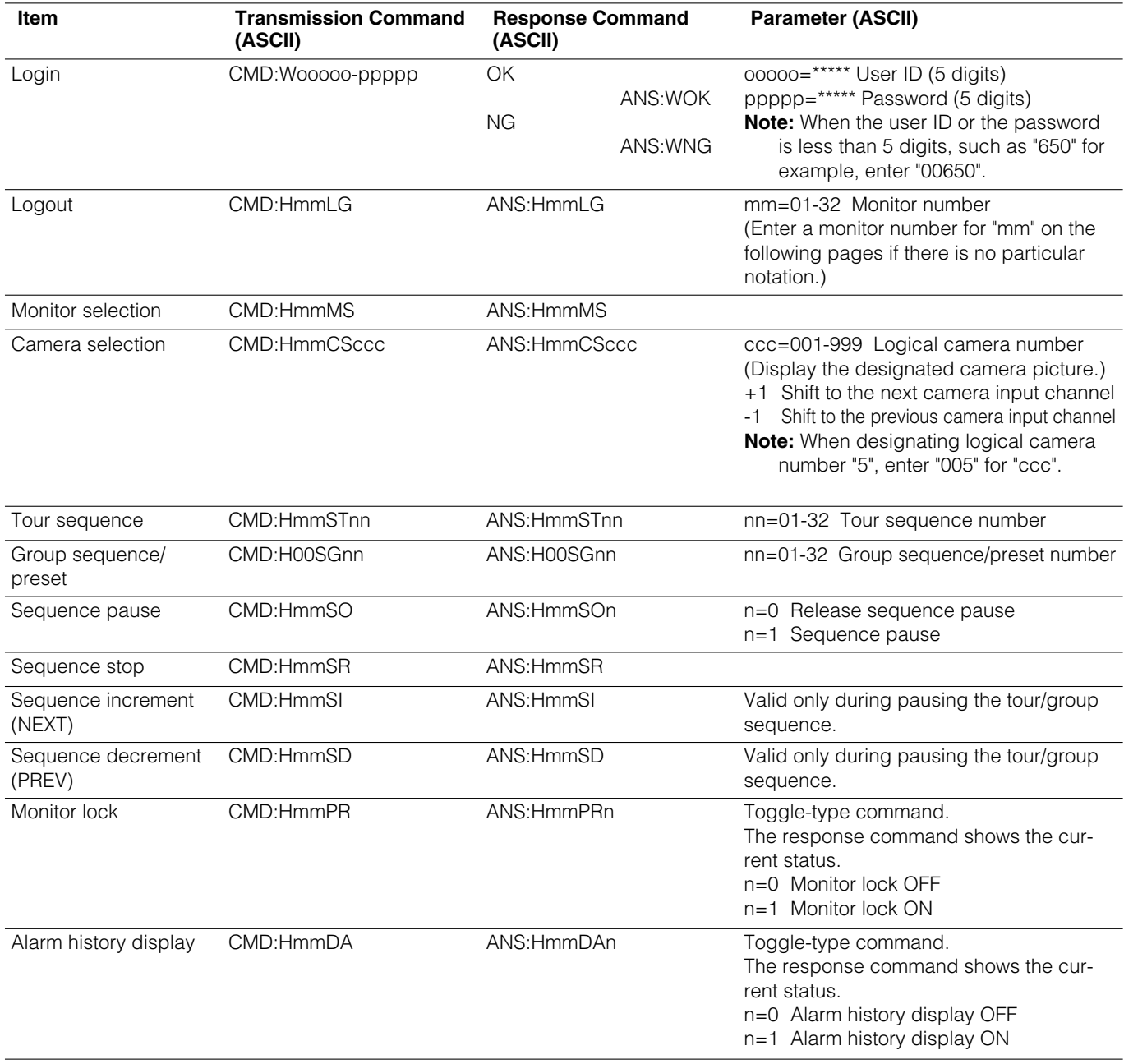

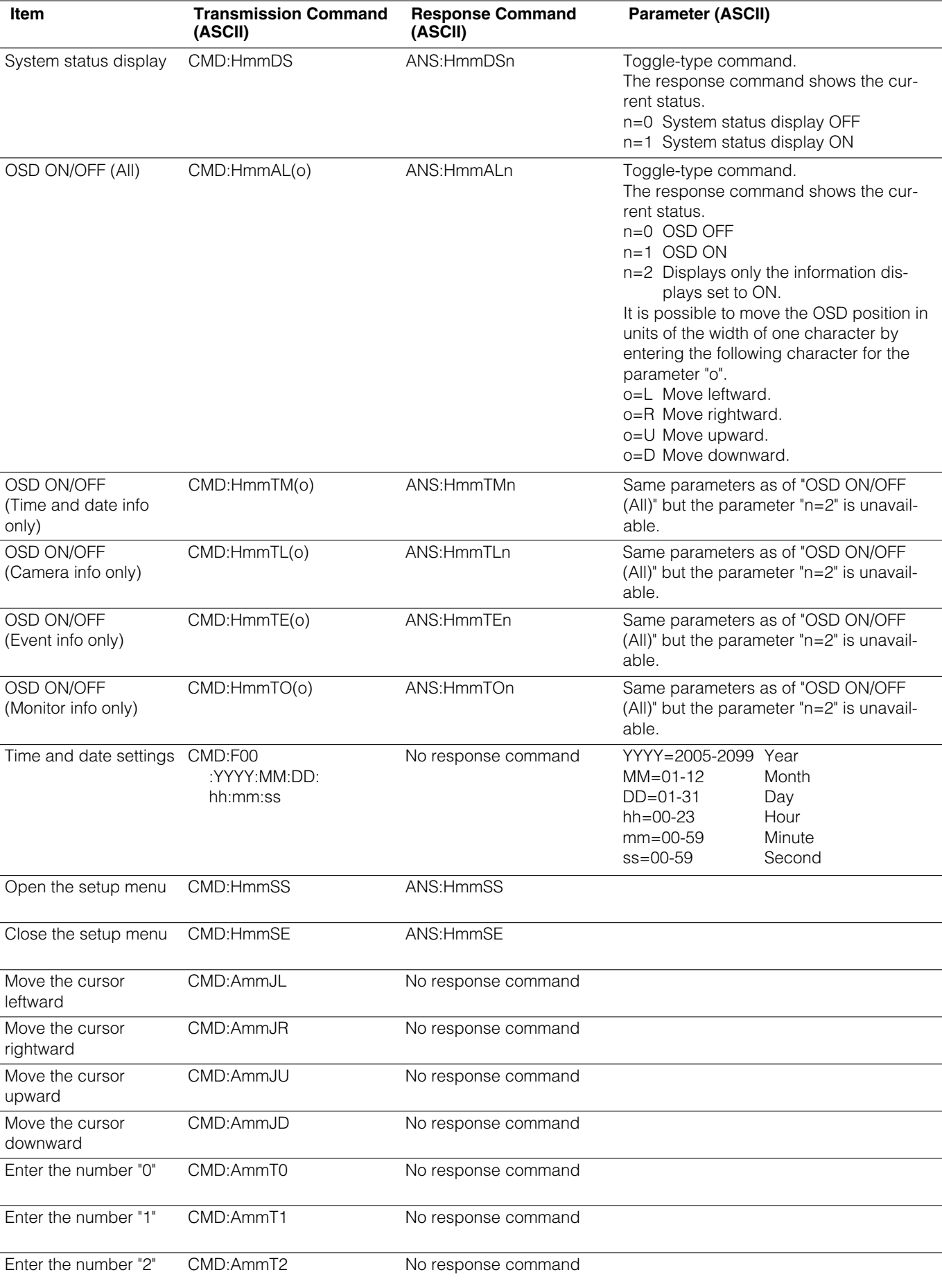

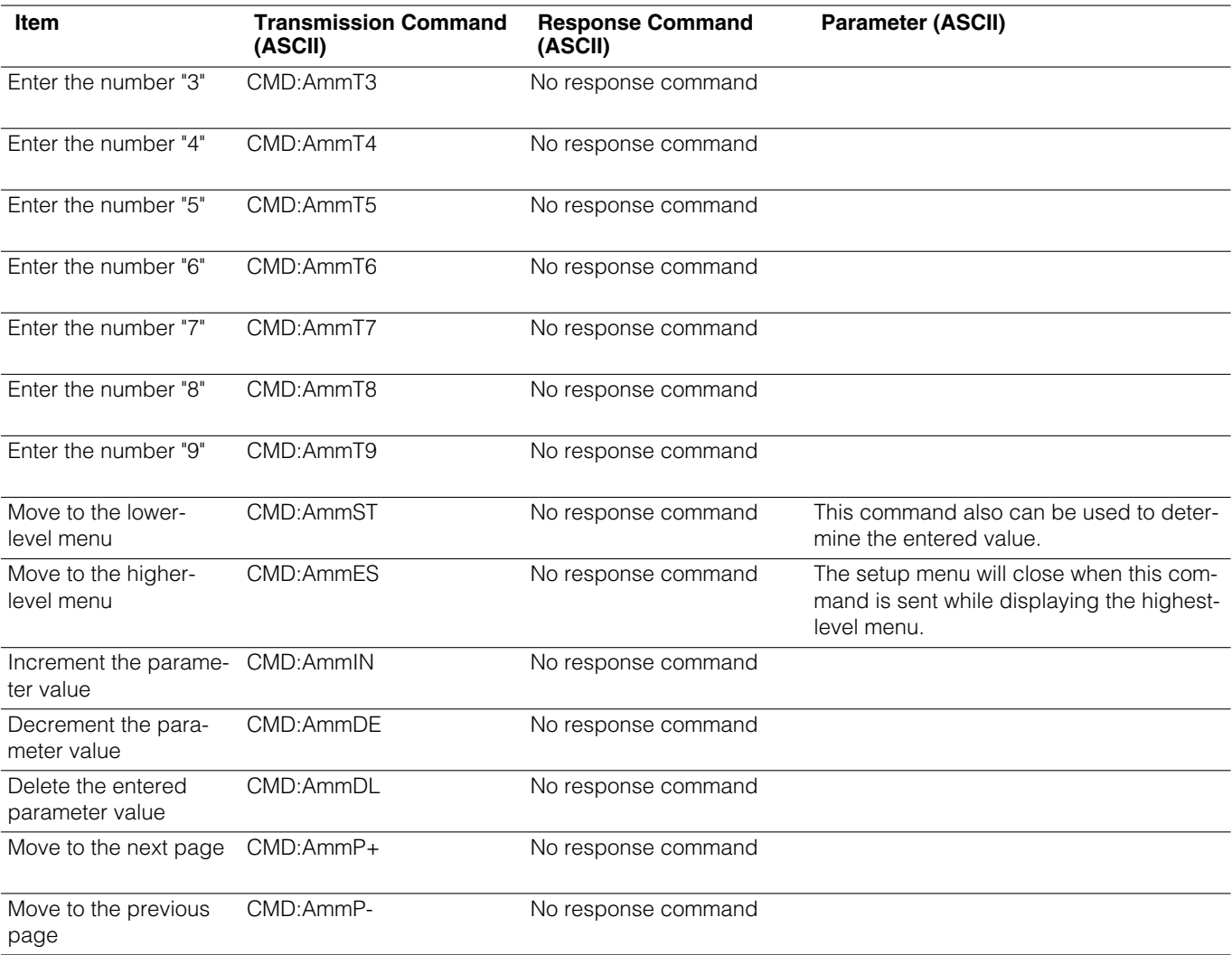

### **Alarm Control**

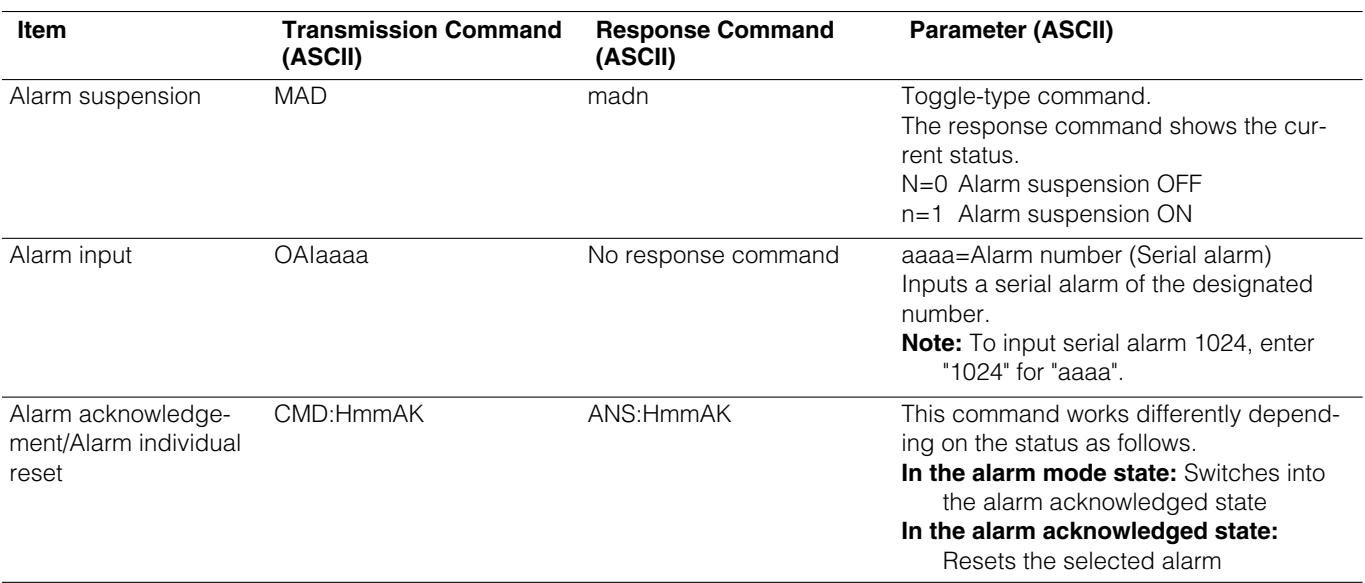

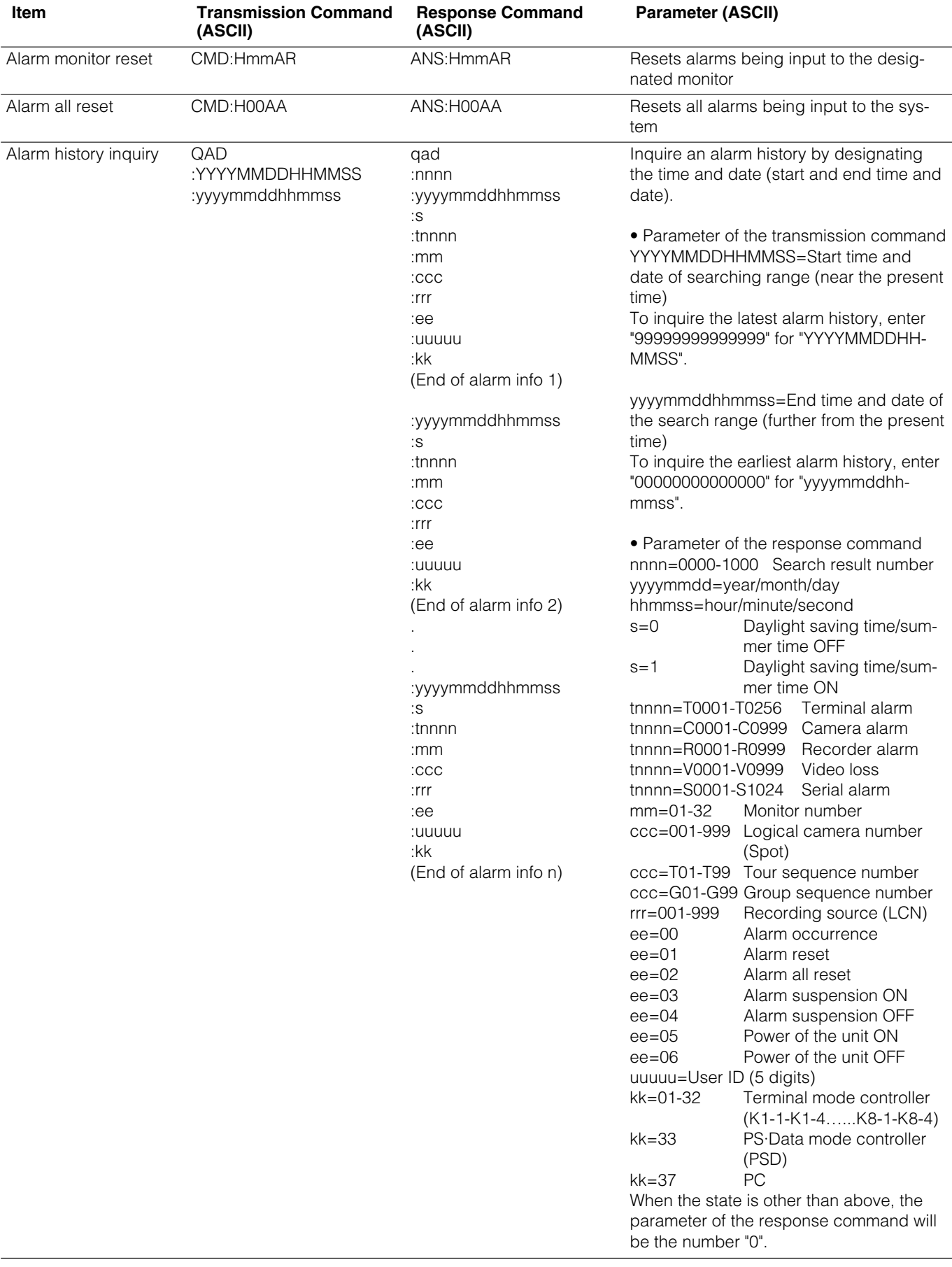

## **Camera/Receiver Operation**

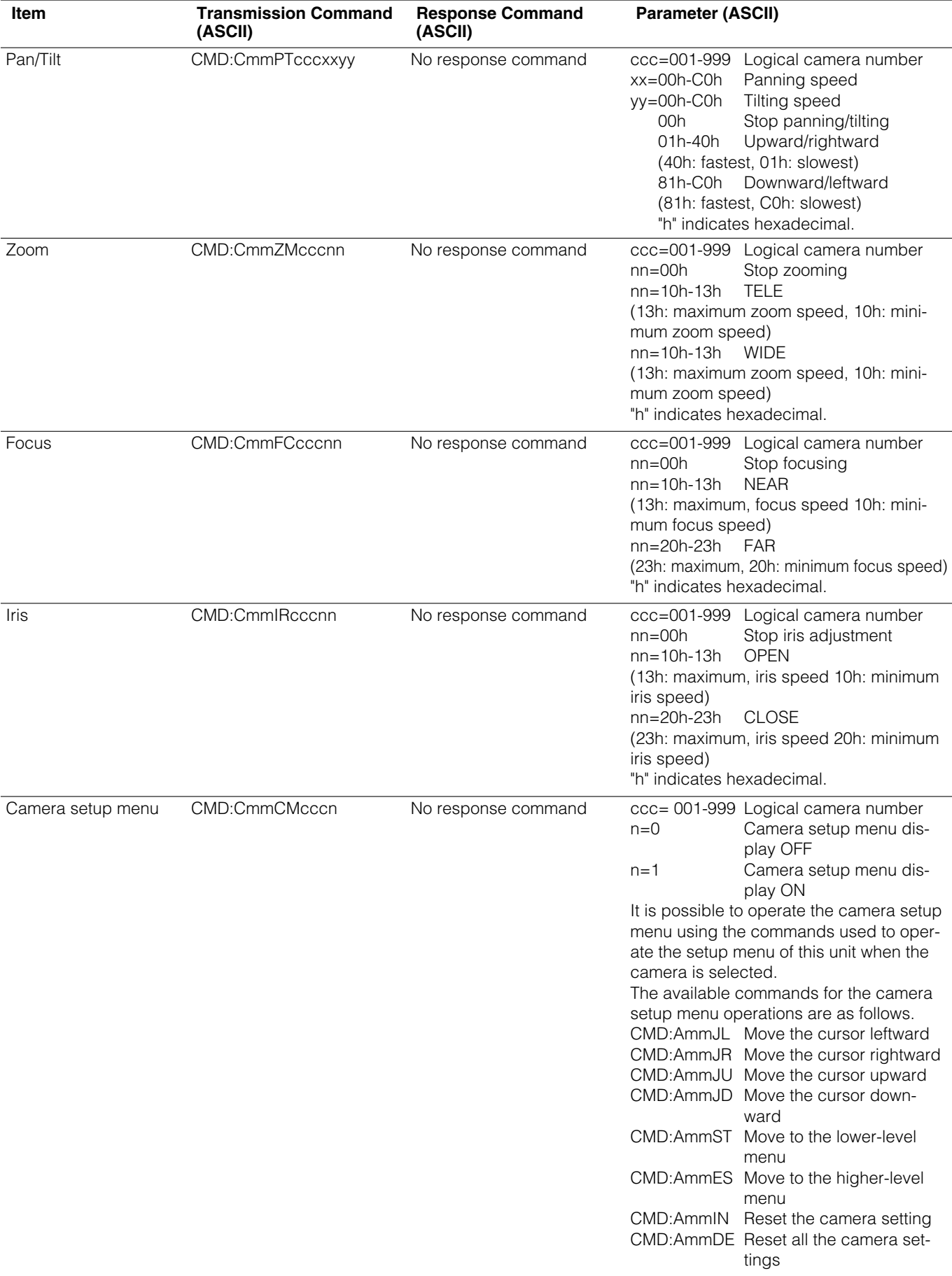

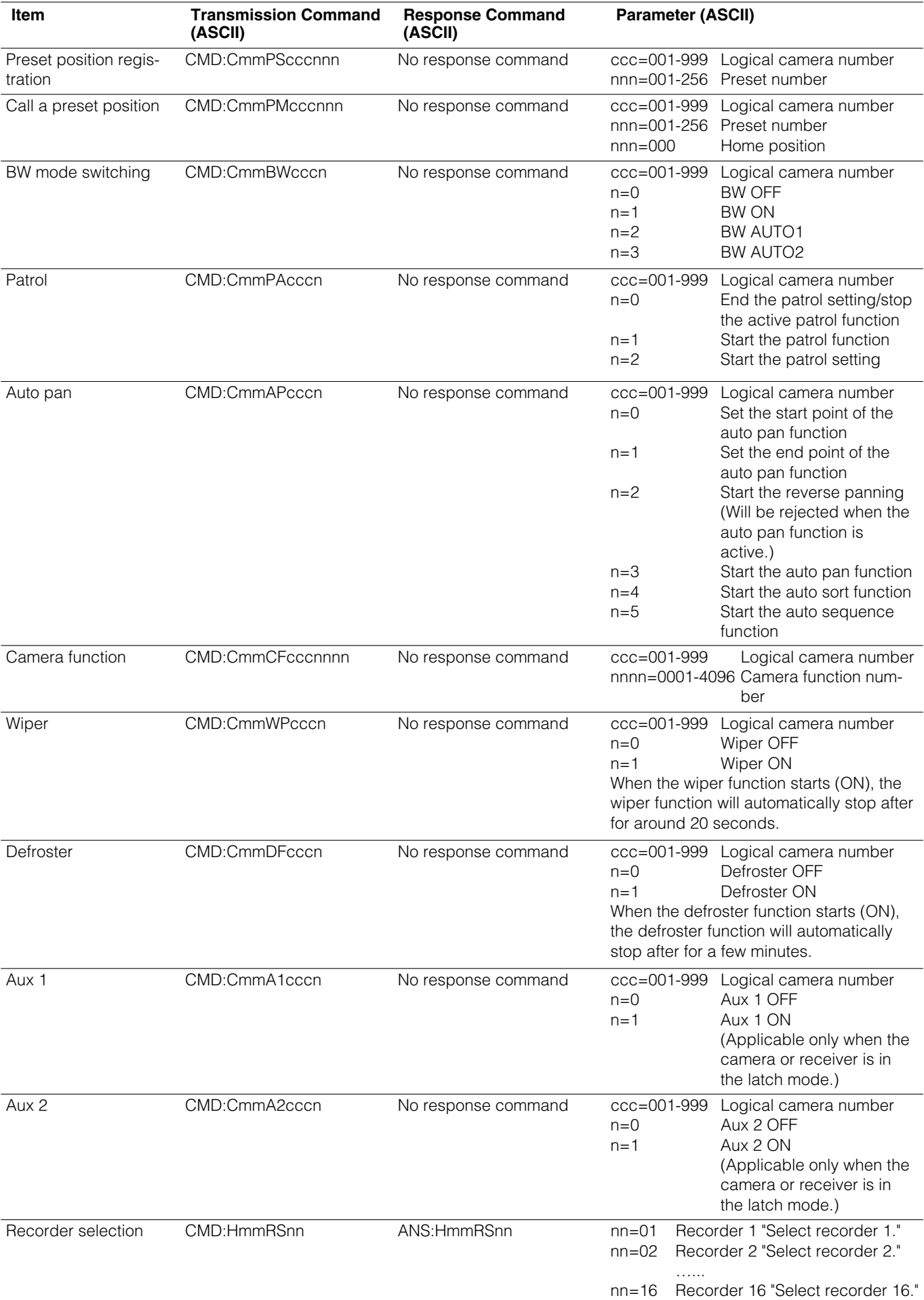

## **Recorder Operation**

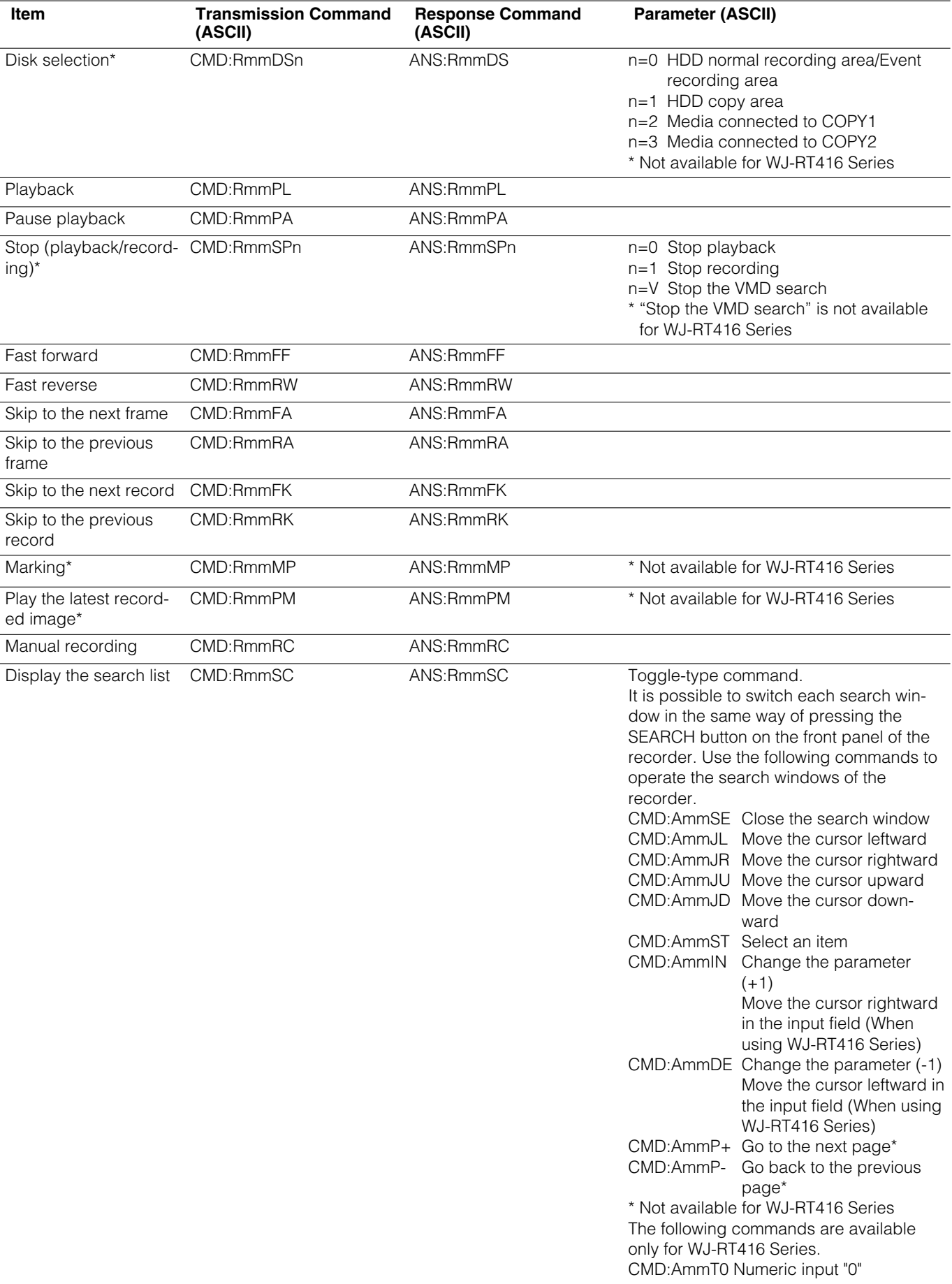

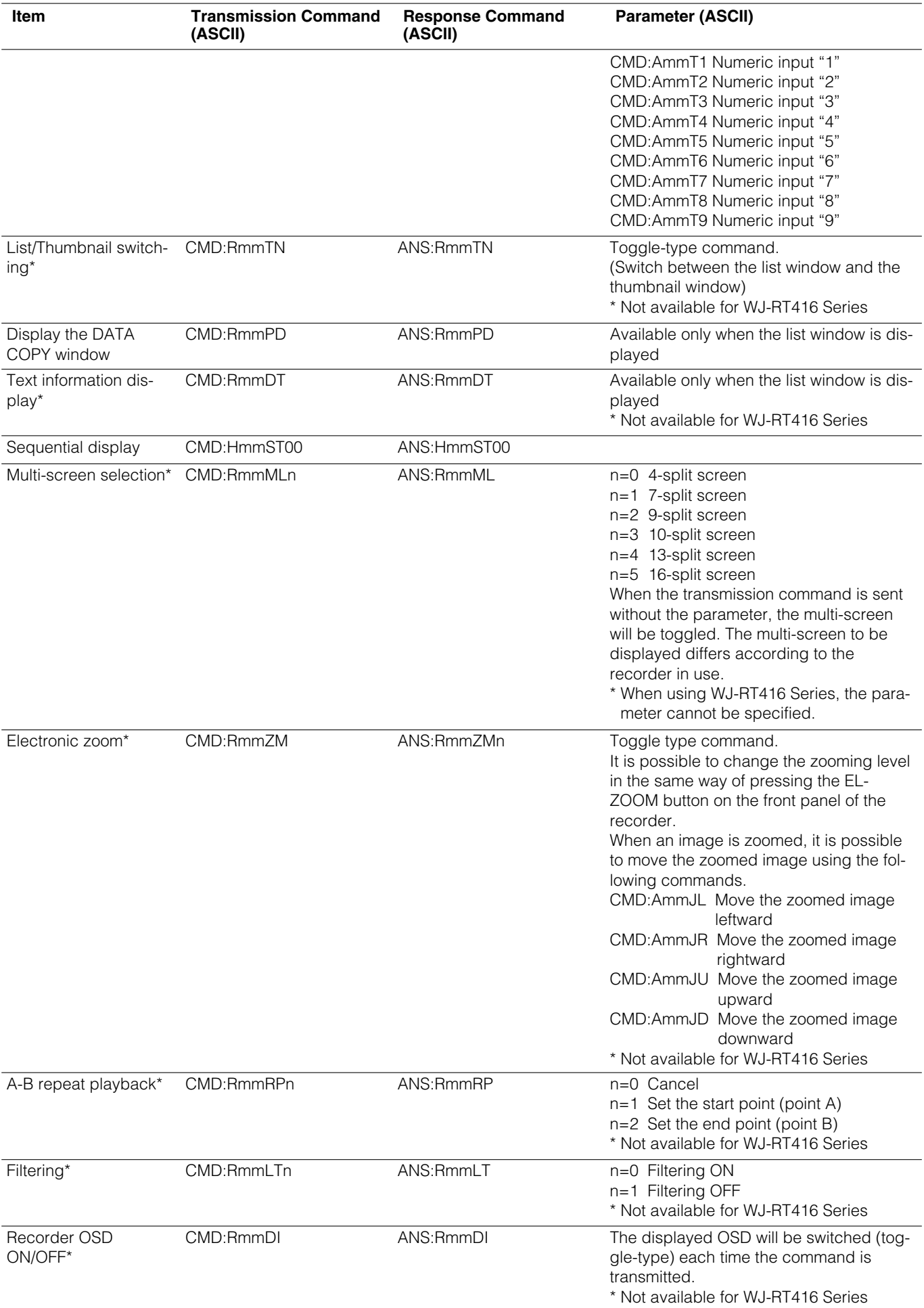

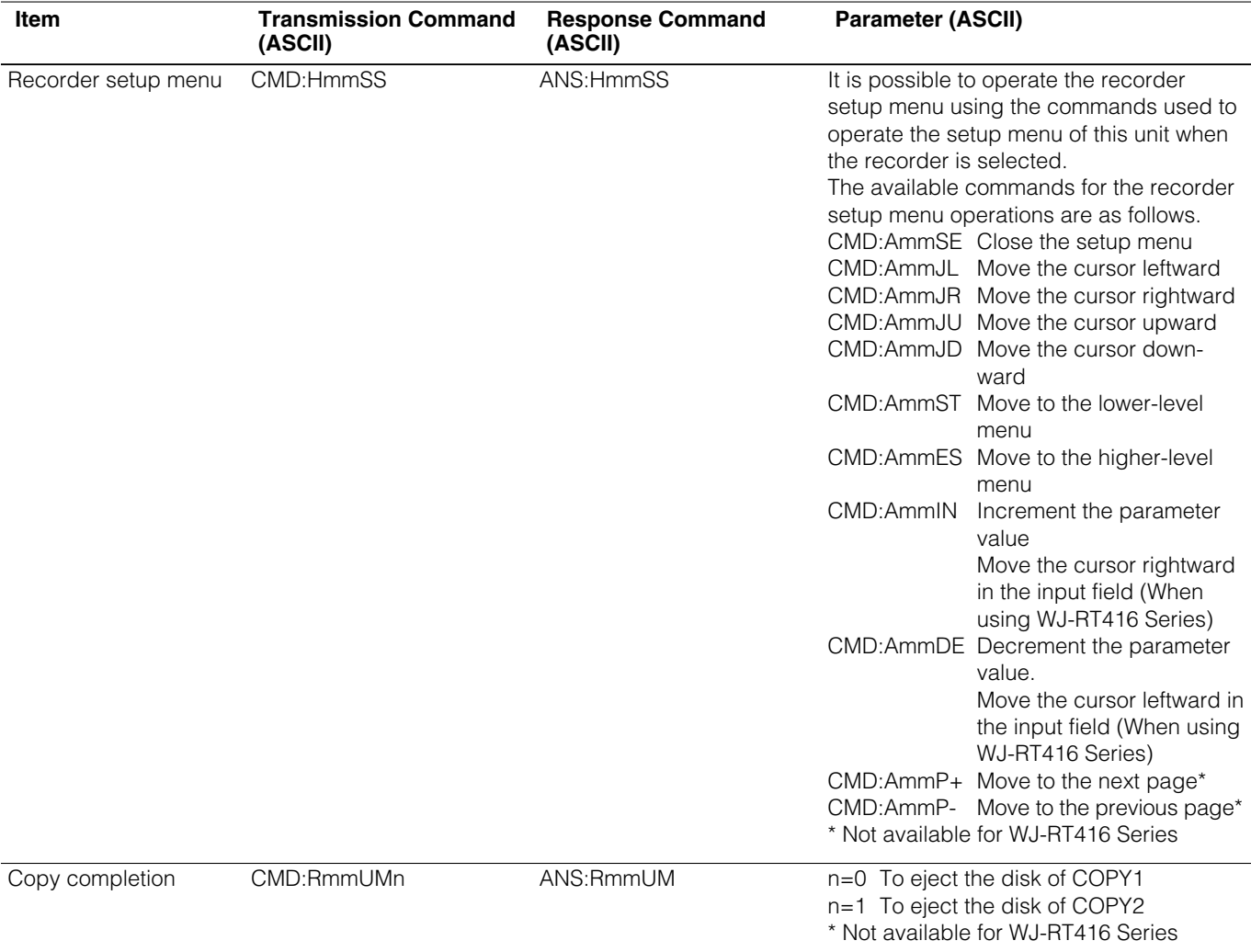

### **MONITOR OUT1 (of the WJ-HD300 Series) Control**

### **Notes:**

- The following commands are available only when a monitor is connected to the MONITOR OUT 1 connector of the recorder.
- The following commands are not available for WJ-RT416 Series.

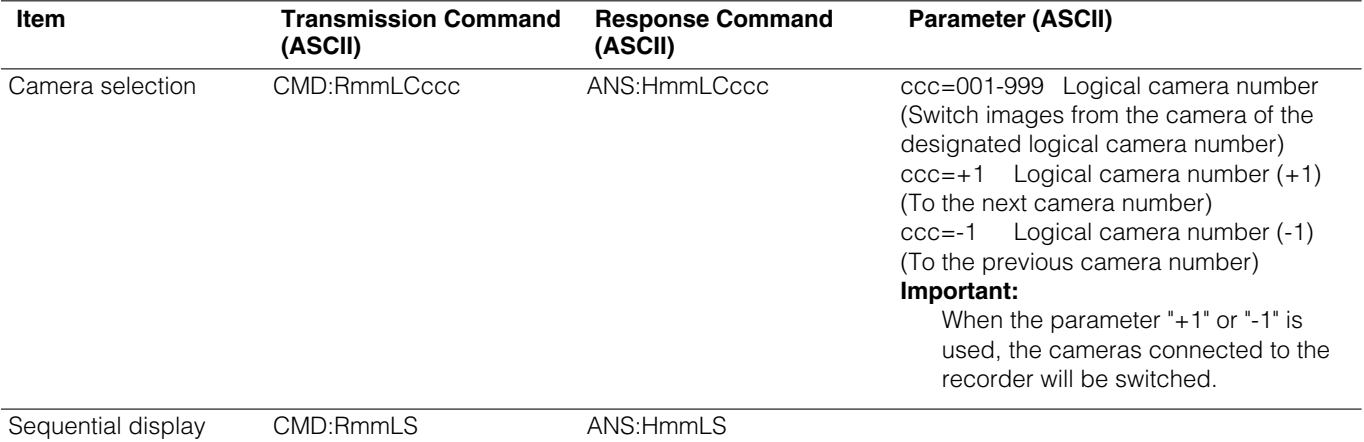

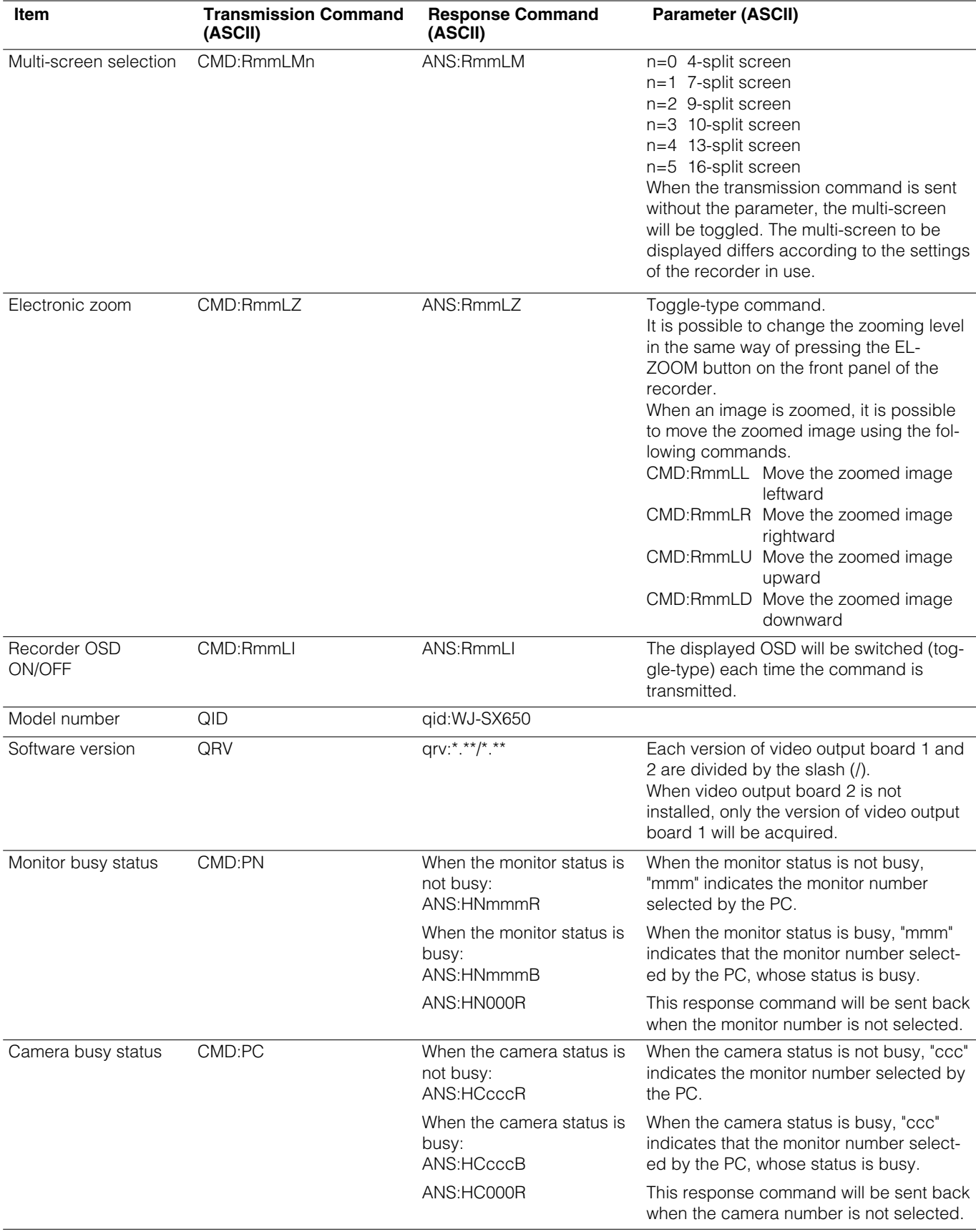

## **Status Inquiry**

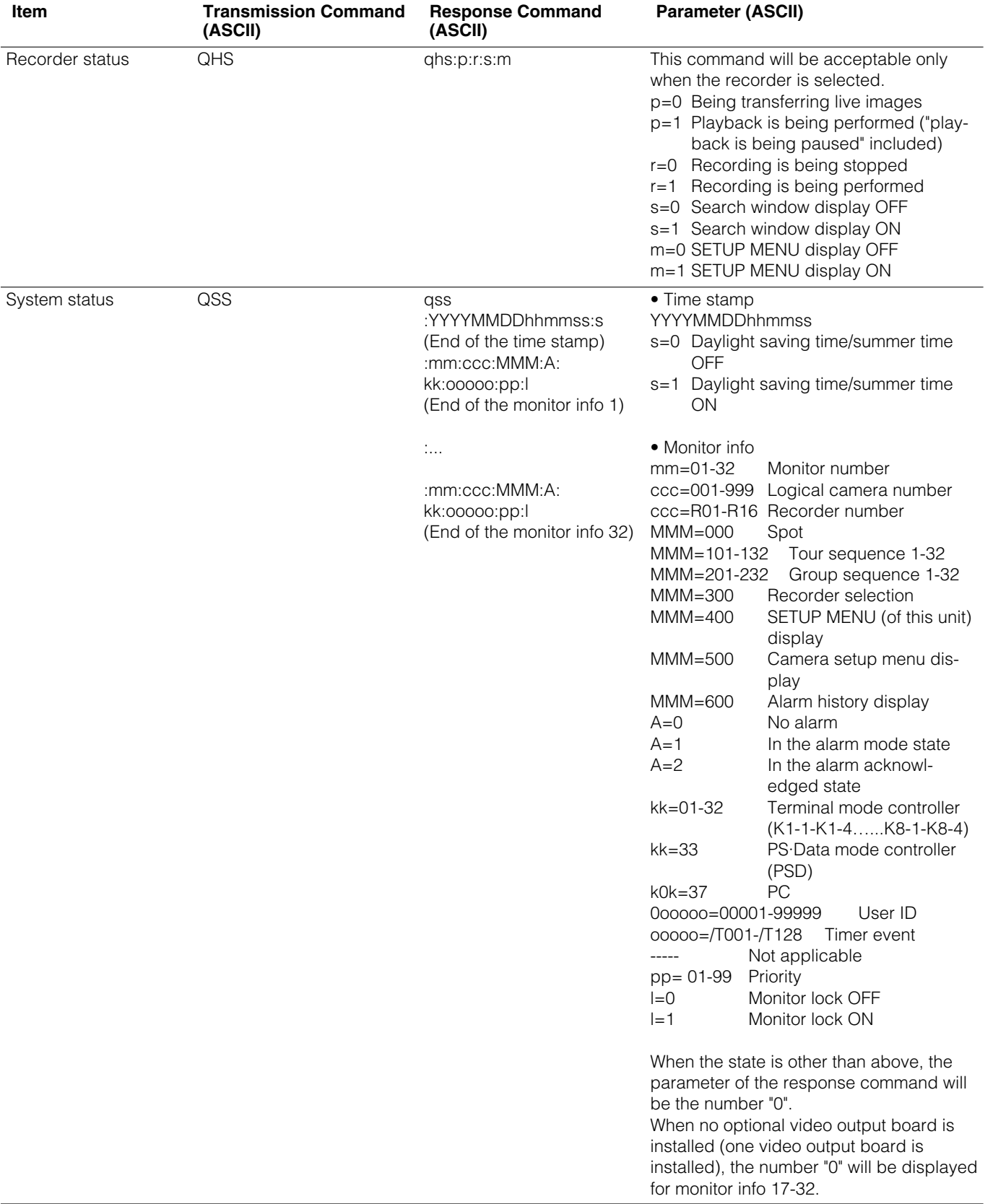

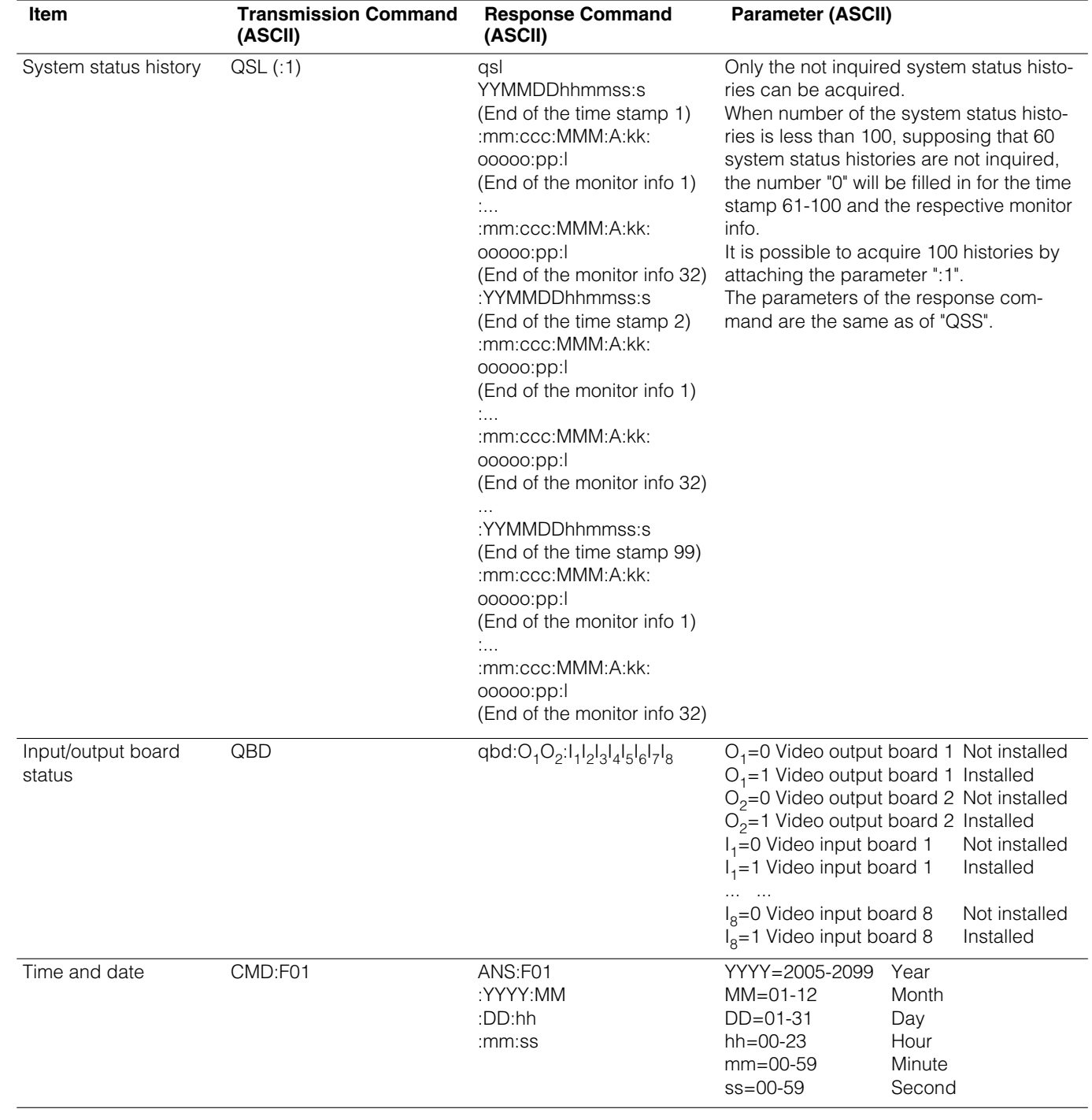

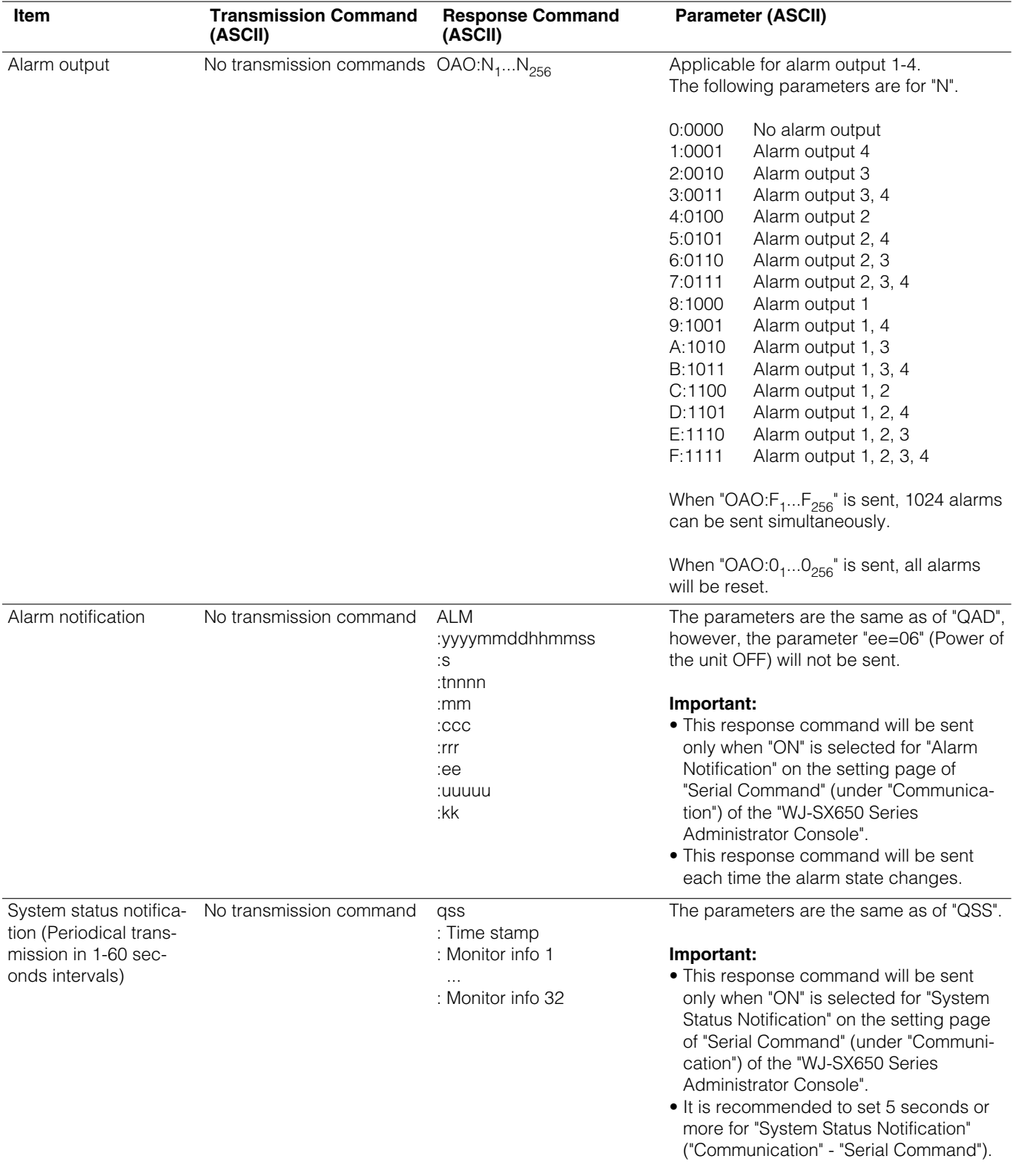

## **Notifications from the unit (without inquiry by the transmission commands)**